## **Chapter 1: Computer Systems**

Presentation slides for

#### **Java Software Solutions**

Foundations of Program Design
Third Edition

by John Lewis and William Loftus

Java Software Solutions is published by Addison-Wesley

Presentation slides are copyright 2002 by John Lewis and William Loftus. All rights reserved. Instructors using the textbook may use and modify these slides for pedagogical purposes.

## **Computer Systems**

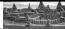

- > We first need to explore the fundamentals of computer processing
- > Chapter 1 focuses on:
  - · components of a computer
  - · how those components interact
  - · how computers store and manipulate information
  - · computer networks
  - · the Internet and the World Wide Web
  - · programming and programming languages

2

#### Hardware and Software

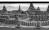

- > Hardware
  - the physical, tangible parts of a computer
  - · keyboard, monitor, disks, wires, chips, etc.

#### > Software

- programs and data
- · a programis a series of instructions
- > A computer requires both hardware and software
- $\succ$  Each is essentially useless without the other

**CPU and Main Memory** Chip that executes program comands Central Processing Intel Pentium 4 or Unit Sun ultraSPARC III Processor Prinary storage area for programs and data that are in Main active use Menory Synonymous with RAM

#### **Secondary Memory Devices** Information is moved Secondary nenory Central between main nemory devices provide Processing and secondary nenory long-term storage Unit as needed Hard disks Floppy disks Hard Disk ZIP disks Main Writable CDs Menory **Tapes** Floppy Disk

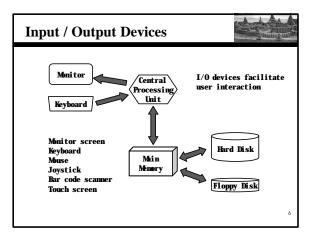

## **Software Categories**

The state of the state of the s

- > Operating System
  - · controls all machine activities
  - · provides the user interface to the computer
  - · manages resources such as the CPU and menory
  - · Windows XP, Windows 2000, Unix, Linux, Mac OS
- > Application program
  - $\bullet$  generic term for any other kind of software
  - · word processors, missile control systems, games
- Most operating systems and application programs have a graphical user interface (GUI)

7

## Analog vs. Digital

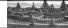

- > There are two basic ways to store and manage data:
- > Analos
- · continuous, in direct proportion to the data represented
- music on a record album a needle rides on ridges in the grooves that are directly proportional to the voltages sent to the speaker
- > Digital
  - the information is broken down into pieces, and each piece is represented separately
  - music on a compact disc the disc stores numbers representing specific voltage levels sampled at specific times

8

# **Digital Information**

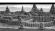

- > Computers store all information digitally:
  - numbers
  - text
  - · graphics and images
  - video
  - · audio
  - program instructions
- > In some way, all information is digitized broken down into pieces and represented as numbers

## **Representing Text Digitally**

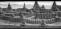

- > For example, every character is stored as a number, including spaces, digits, and punctuation
- > Corresponding upper and lower case letters are separate characters

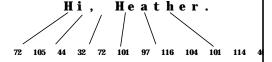

10

## **Binary Numbers**

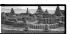

- Once information is digitized, it is represented and stored in memory using the binary number system
- > A single binary digit (0 or 1) is called a bit
- Devices that store and nove information are cheaper and nore reliable if they have to represent only two states
- A single bit can represent two possible states, like a light bulb that is either on (1) or off (0)
- > Permutations of bits are used to store values

#### **Bit Permutations**

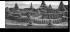

| <u> 1 bit</u> | 2 bits | 3 bits 4 bits |      | <u>bits</u> |
|---------------|--------|---------------|------|-------------|
| 0             | 00     | 000           | 0000 | 1000        |
| 1             | 01     | 001           | 0001 | 1001        |
|               | 10     | 010           | 0010 | 1010        |
|               | 11     | 011           | 0011 | 1011        |
|               |        | 100           | 0100 | 1100        |
|               |        | 101           | 0101 | 1101        |
|               |        | 110           | 0110 | 1110        |
|               |        | 111           | 0111 | 1111        |

Each additional bit doubles the number of possible permutations

## **Bit Permutations**

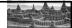

- > Each permutation can represent a particular item
- > There are 2<sup>N</sup> permutations of N bits
- > Therefore, N bits are needed to represent 2<sup>N</sup> unique items

How many items can be represented by 
$$\begin{cases} 1 \text{ bit ?} & 2^1 = 2 \text{ items} \\ 2 \text{ bits ?} & 2^2 = 4 \text{ items} \\ 3 \text{ bits ?} & 2^3 = 8 \text{ items} \\ 4 \text{ bits ?} & 2^4 = 16 \text{ items} \\ 5 \text{ bits ?} & 2^5 = 32 \text{ items} \end{cases}$$

# **A Computer Specification**

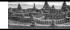

- Consider the following specification for a personal computer:
  - 950 Młz Pentium 4 Processor
  - 512 MB RAM
  - · 30 GB Hard Disk
  - CD-RW24x / 10x / 40x
  - 17" Video Display with 1280 x 1024 resolution
  - · 56 Kb/s Modem
- > What does it all mean?

14

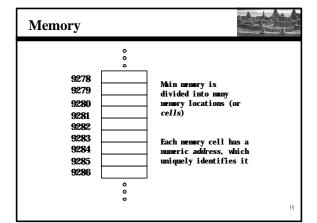

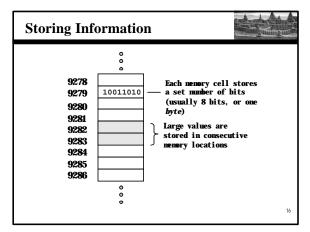

## **Storage Capacity**

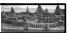

- Every memory device has a storage capacity, indicating the number of bytes it can hold
- > Capacities are expressed in various units:

| <u>Uni t</u> | Synbol | Number of Bytes                   |  |
|--------------|--------|-----------------------------------|--|
| kilobyte     | КВ     | $2^{10} = 1024$                   |  |
| negabyte     | MB     | 2 <sup>20</sup> (over 1 million)  |  |
| gigabyte     | GB     | 2 <sup>30</sup> (over 1 billion)  |  |
| terabyte     | TB     | 2 <sup>40</sup> (over 1 trillion) |  |
|              |        |                                   |  |

### Memory

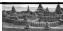

- > Main memory is volatile stored information is lost if the electric power is removed
- > Secondary nenory devices are nonvolatile
- Main memory and disks are direct access devices information can be reached directly
- > The terms direct access and random access often are used interchangeably
- A magnetic tape is a sequential access device since its data is arranged in a linear order - you must get by the intervening data in order to access other information

## RAM vs. ROM

- The state of the state of the s
- > RAM Random Access Menory (direct access)
- > ROM Read-Only Menory
- > The terms RAM and main memory are basically interchangeable
- > ROM could be a set of nenory chips, or a separate device, such as a CD ROM
- > Both RAM and ROM are random (direct) access devices!
- > RAM probably should be called Read-Write Menory

19

## **Compact Discs**

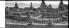

- > A CD-ROM is portable read-only menory
- > A microscopic pit on a CD represents a binary 1 and a smooth area represents a binary 0
- A low-intensity laser reflects strongly from a smooth area and weakly from a pit
- > A CD-Recordable (CD-R) drive can be used to write information to a CD once
- > A CD-Rewritable (CD-RW) can be erased and reused
- > The speed of a CD drive describes how fast it can write information to a CD-R (24x), a CD-RW(10x), and how fast it can read (40x)

20

#### **DVDs**

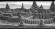

- A DVD is the same size as a CD, but can store much nore information
- > The format of a DVD stores more bits per square inch
- > A CD can store 650 MB, while a standard DVD can store 4.7 GB
  - A double sided DVD can store 9.4 GB
  - Other advanced techniques can bring the capacity up to 17.0 GB
- > There are various recordable DVD technologies the market will determine which will dominate

21

## The Central Processing Unit

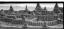

- > A CPU is on a chip called a microprocessor
- > It continuously follows the fetch-decode-execute cycle:

Retrieve an instruction from main memory

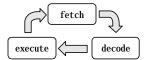

Carry out the instruction

Determine what the

.

## **The Central Processing Unit**

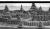

> The CPU contains:

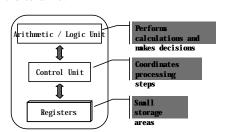

## The Central Processing Unit

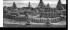

- > The speed of a CPU is controlled by the system
- > The system clock generates an electronic pulse at regular intervals
- > The pulses coordinate the activities of the CPU
- > The speed is measured in negahertz (MHz)

#### **Monitor**

- The size of a monitor (17") is measured diagonally, like a television screen
- Most nonitors these days have multinedia capabilities: text, graphics, video, etc.
- A nonitor has a certain maximum resolution, indicating the number of picture elements, called pixels, that it can display (such as 1280 by 1024)
- High resolution (nore pixels) produces sharper pictures

25

## **Introduction to Graphics**

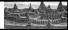

- > Most computer programs have graphical components
- A picture or drawing must be digitized for storage on a computer
- > A picture consists of pixels, and each pixel is stored separately

26

## **Representing Color**

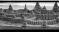

- A black and white picture can be stored using one bit per pixel (0 = white and 1 = black)
- > A colored picture requires nore information; there are several techniques for representing colors
- For example, every color can be represented as a mixture of the three additive primary colors Red, Green, and Blue
- > Usually, each color is represented by three numbers between 0 and 255 that collectively are called an RCB value

21

### Modem

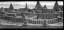

- > Data transfer devices allow information to be sent and received between computers
- Many computers include a modulator-demodulator or modemy which allows information to be moved across a telephone line
- > A data transfer device has a maximum data transfer rate
- > A nodem for instance, may have a data transfer rate of 56,000 bits per second (bps)

28

#### Networks

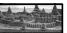

- > A network is two or more computers that are connected so that data and resources can be shared
- Most computers are connected to some kind of network
- > Each computer has its own network address, which uniquely identifies it among the others
- A file server is a network computer dedicated to storing programs and data that are shared among network users

#### **Network Connections**

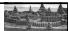

- > Each computer in a network could be directly connected to every other computer in the network
- > These are called point-to-point connections

Adding a computer requires a new communication line for each computer already in the network

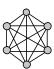

This technique is not practical for nore than a few close machines

# **Network Connections**

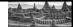

- > Most networks share a single communication line
- > Adding a new computer to the network is relatively

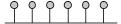

Network traffic must take introduces delays

Often information is broken turns using the line, which down in parts, called packets, which are sent to the receiving machine and then reassembled

**Local-Area Networks** 

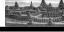

A Local-Area Network (LAN) covers a small distance and a small number of computers

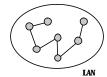

A LAN often connects the machines in a single room or building

## Wide-Area Networks

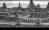

A Wide-Area Network (WAN) connects two or more LANs. often over long distances

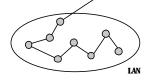

A LAN usually is owned by one organization, bu a WAN often connects groups in different countries

LAN

#### The Internet

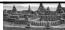

- > The Internet is a WAN which spans the entire planet
- > The word Internet cones from the term internetworking, which implies communication among networks
- > It started as a United States government project, sponsored by the Advanced Research Projects Agency (ARPA) - originally it was called the ARPANET
- > The Internet grew quickly throughout the 1980s and
- > Less than 600 computers were connected to the Internet in 1983; by the year 2000 there were over 10 million

TCP/IP

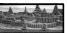

- > A protocol is a set of rules that determine how things communicate with each other
- > The software which manages Internet communication follows a suite of protocols called TCP/IP
- > The Internet Protocol (IP) determines the format of the information as it is transferred
- > The Transmission Control Protocol (TCP) dictates how nessages are reassembled and handles lost information

IP and Internet Addresses

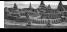

> Each computer on the Internet has a unique IP address, such as:

139.179.21.213

> Most computers also have a unique Internet name, which also is referred to as an Internet address:

gordion.cs.bilkent.edu.tr

- > The first part indicates a particular computer (gordion)
- > The rest is the domain name, indicating the organization (cs.bilkent.edu.tr)

## **Domain Names**

au

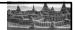

> The last part of each domain name, called a toplevel domain (TLD) indicates the type of organization:

edu educational institution com commercial entity non-profit organization org network-based organization

Sometimes the suffix indicates the country:

tr - Turkey uk - United Kingdom - Australia

- Canada

New TLDs have recently been added:

biz, info, tv, name

## **Domain Names**

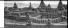

- > A domain name can have several parts
- > Unique domain names mean that multiple sites can have individual computers with the same local name
- > When used, an Internet address is translated to an IP address by software called the Domain Nane System (DNS)
- > There is no one-to-one correspondence between the sections of an IP address and the sections of an Internet address

## The World Wide Web

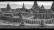

- > The World Wide Web allows many different types of information to be accessed using a common interface
- > A browser is a program which accesses and presents information
  - · text, graphics, video, sound, audio, executable programs
- > A Web document usually contains links to other Web documents, creating a hypernedia environment
- > The term Web comes from the fact that information is not organized in a linear fashion

## The World Wide Web

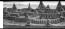

- > Web documents are often defined using the HyperText Markup Language (HIML)
- > Information on the Web is found using a Uniform Resource Locator (URL):

http://www.bilkent.edu.tr/information/student.html

http://www.google.com

ftp://java.sun.com/applets/animation.zip

> A URL indicates a protocol (http), a domain, and possibly specific documents

## Problem Solving

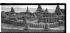

- > The purpose of writing a program is to solve a nrobl em
- > The general steps in problem solving are:
  - · Understand the problem
  - · Dissect the problem into manageable pieces
  - · Design a solution
  - · Consider alternatives to the solution and refine it
  - · Implement the solution
  - · Test the solution and fix any problems that exist

## **Problem Solving**

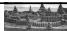

- > Many software projects fail because the developer didn't really understand the problem to be solved
- We must avoid assumptions and clarify ambiguities
- > As problems and their solutions become larger, we must organize our development into manageable
- > This technique is fundamental to software devel opnent

## **Programming Languages**

- A programming language specifies the words and symbols that we can use to write a program
- A programming language employs a set of rules that dictate how the words and symbols can be put together to form valid program statements

43

## **Language Levels**

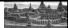

- > There are four programming language levels:
  - · machine language
  - · assembly language
  - · high-level language
  - · fourth-generation language
- > Each type of CPU has its own specific nachine language
- > The other levels were created to make it easier for a human being to read and write programs

44

## **Basic High Level Languages**

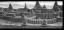

- ➤ Imperative Languages
- Fortran, Algol, Cobol, Pascal, C, Ada
- > Functional/ Logic Languages
  - · Lisp, M., Mranda, Schena
  - · Prolog
- > Object-oriented Languages
  - Smalltalk, C++, Java

...

## **Programming Languages**

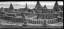

- > A program must be translated into machine language before it can be executed on a particular type of CMI
- > This can be accomplished in several ways
- A compiler is a software tool which translates source code into a specific target language
- > Often, that target language is the machine language for a particular CPU type

40

## **Syntax and Semantics**

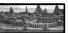

- The syntax rules of a language define how we can put together symbols, reserved words, and identifiers to make a valid program
- > The semantics of a program statement define what that statement means (its purpose or role in a program)
- > A program that is syntactically correct is not necessarily logically (semantically) correct
- > A program will always do what we tell it to do, not what we <u>neant</u> to tell it to do

# Errors

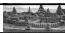

- > A program can have three types of errors
- > The compiler will find syntax errors and other basic problens (compile-time errors)
  - If compile-time errors exist, an executable version of the program is not created
- A problem can occur during program execution, such as trying to divide by zero, which causes a program to terminate abnormally (run-time errors)
- A program may run, but produce incorrect results, perhaps using an incorrect formula (logical errors)

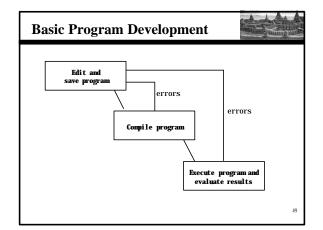

# **Summary**

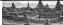

- > Chapter 1 has focused on:
  - · components of a computer
  - how those components interact
  - how computers store and manipulate information
  - · computer networks
  - · the Internet and the World Wide Web
  - programming and programming languages